## **CALENDARIO CORSI CAD – 3D**

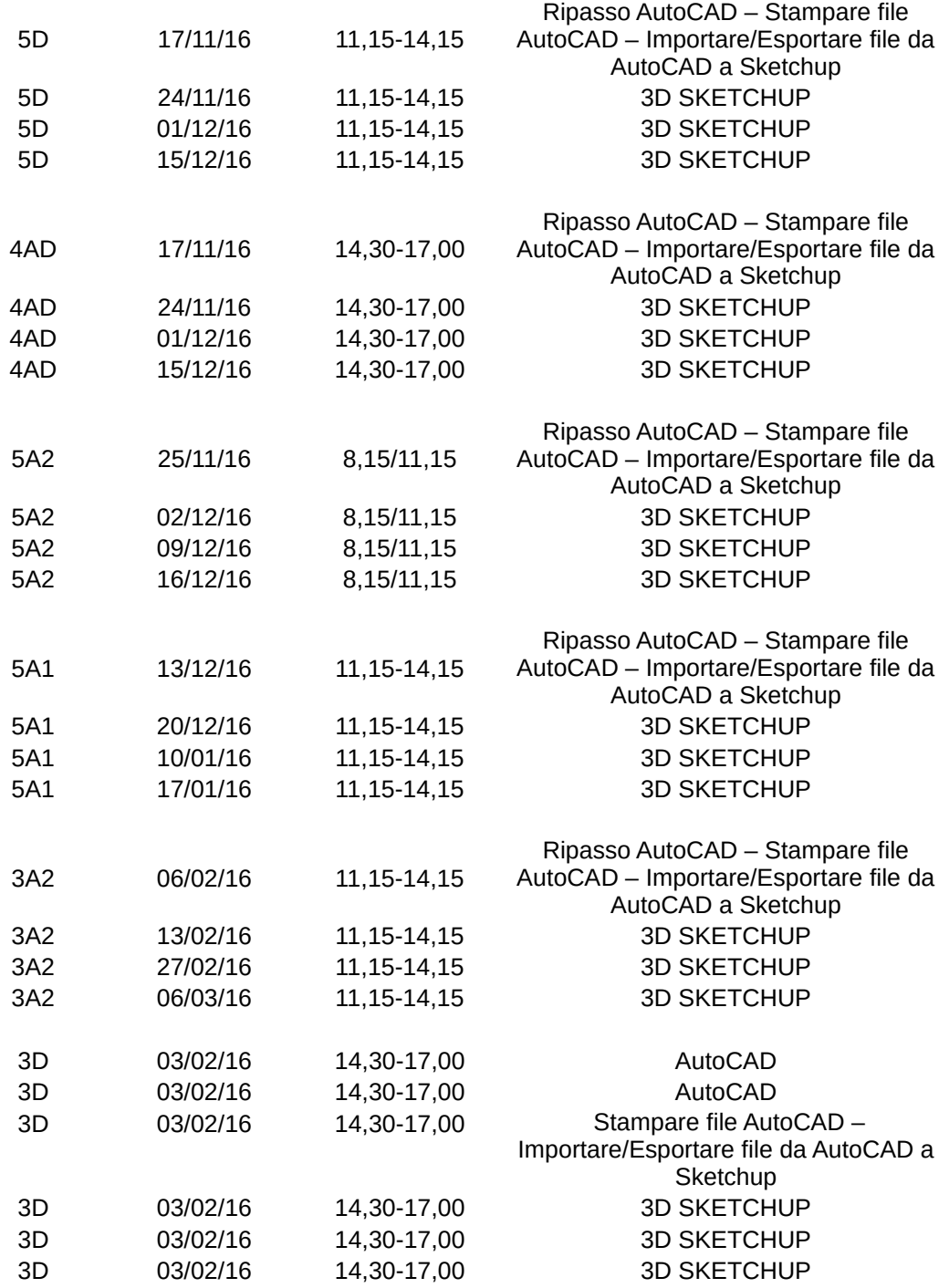

Dal 19 novembre è attivato lo SPORTELLO CAD APERTO A TUTTI GLI STUDENTI nel LABORATORIO INFO4 dalle 9,15 alle 11,15